# Firefox: una herramienta para la gestión de información en las organizaciones

*La utilización de Firefox puede convertirse en una herramienta para la gestión de la información, debido a sus múltiples complementos, lo que posibilita que sin salir de su entorno, sea posible buscar, almacenar, organizar, recuperar y diseminar información, así como crear una biblioteca personal, citar artículos y realizar análisis de citas de autores, ente otras facilidades. Posibilita también reducir la curva de tiempo de aprendizaje de los programas necesarios ya que están integrados en un entorno común. Además Firefox, sus complementos y toda la información almacenada en él, son portables y se pueden sincronizar entre diversas PC y unidades USB. En un futuro Firefox podrá instalarse en los celulares.*

*Lo indagado adquiere una importancia relevante, cuando se trata de un entorno de trabajo en red y en un ambiente Web 2.0, centrado en la colaboración y el intercambio de información entre personas e instituciones que integran redes sociales virtuales distribuidas.*

*Palabras clave: Firefox, gestión de información, gestión del conocimiento, redes sociales, scrapbook, zotero*

RESUMEN ABSTRACT

### Ms.C. Néstor Mena Díaz

*The use of Firefox can be a tool for information management, due to its multiple accessories, making it possible without departing from its environment, it is possible to find, store, organize, retrieve and disseminate information and create a library staff, citing articles and citation analysis of authors, among other facilities. It also allows the curve to reduce learning time and necessary programs that are integrated into a common environment. Besides Firefox, its add-ons and all information stored on it, are portable and can be synchronized between different PCs and USB drives. In the future, Firefox will be installed on phones. We investigated acquire a relevant importance, when dealing with an environment of networking and Web 2.0 environment, focusing on collaboration and exchange of information between people and institutions of distributed virtual social networks.*

*Keywords: Firefox, information management, knowledge management Social network, scrapbook, zotero*

## Introducción

on el desarrollo de las Tecnologías de Información y Comunicación, es importante definir el entorno donde se realizará la gestión de la información; no sólo responde al modo individual, sino también a grupo o equipos, según sus intereses. Éstos grupos conforman redes sociales que se hacen presentes virtualmente en la Web on el desarrollo de las Tecnologías a partir de las redes telemáticas, sean éstas la complejidad, por lo que clasifican entre<br>
de Información y Comunicación, institucionales, nacionales o del propio entorno las redes compl

a partir de las redes telemáticas, sean éstas institucionales, nacionales o del propio entorno Internet, criterio que sotiene (Silvio, 2000), y otros diversos autores, (Prada Madrid, 2005), (Garcia Vázquez, de la Rosa, Viñuales Gutiérrez, & Sancho Caparrini, 2008), (Aldana, 2006), que las redes sociales tienen características estructurales que las sitúan en el campo de

las redes complejas.

El análisis sobre las redes sociales, que regularmente llevan a los conocidos sociogramas y sus grafos correspondientes, se desarrolló hace décadas. En este sentido, contribuyeron a la compresión del análisis

#### Mena

de redes sociales, los trabajos de (Wasserman & Faust, 1994), (Scott, 2000) y (Freeman, 1979), entre otros académicos, exponentes de estos criterios.

Las TICs han posibilitado que el concepto de red social se extienda al escenario actual donde priman las redes de computadoras, y que éstas últimas se puedan ser tratadas como vehículos que se transparentan ante el usuario que las utiliza. (Wellman, 2001) sugiere que tratar a las redes de computadoras como redes sociales es el concepto que matiza la época.

Criterios de (Soto Balbón, 2005) citando a Bustelo y Amarillas, refieren a la gestión de información como *«el conjunto de las actividades que se realizan con el propósito de adquirir, procesar, almacenar y finalmente recuperar de manera adecuada la información que se produce o se recibe en una organización y que permite el desarrollo de sus actividades»*

(Vilaseca, Torrent, & Lladós, 2001), citan a Nonaka, y plantean, aunque los conceptos de información y conocimiento se utilizan indistintamente, existe una clara diferencia entre ambos ya que la información es un flujo de mensajes, mientras que el conocimiento se crea precisamente mediante este flujo de información, anclado a las convicciones y el compromiso del sujeto, por lo que la información proporciona un nuevo punto de vista para interpretar acontecimientos u objetos, por tanto, la información es un medio o un material necesario para obtener y construir el conocimiento.

Podríamos resumir diciendo que la información influye en el conocimiento ya existente, añadiéndole algo o reestructurándolo y de lo analizado anteriormente, debemos deducir que para construir conocimiento es necesario en primer lugar, gestionar información individual y colectiva.

En este contexto (Mena Díaz, 2007) plantea que el problema principal que debemos resolver entonces, es como instrumentar la gestión de la información, que comprende, por lo que se propone:

**a. Determinar la información que se requiere**. Caracterizar con precisión las necesidades de información, tanto personales como grupales, es el escalón esencial de donde parte toda la labor de la gestión.

**b. Buscar, seleccionar, almacenar y organizar la información**. Búsqueda de la información dondequiera que se encuentre, independiente **a.** a su formato. Comprende la exploración tanto en las intranets corporativas como en Internet, la cual se realiza mediante un navegador. El resto del proceso, exige resguardarlas en algún dispositivo local de manera organizada.

**c. Recuperarla cuando sea necesario**. Implica la organización de la información de manera que posibilite su recuperación posterior.

**d. Utilizarla.** puede significar: consultarla, analizarla, interpretarla, sintetizarla, adecuarla, compartirla e intercambiarla, entre otras acciones.

**e. Divulgarla.** Compartir la información, de cualquier forma, es una vía segura para mejorar el funcionamiento organizacional y de la sociedad en general.

Actualmente, la gestión de la información se efectúa en el marco de un sistema global de información, resulta por tanto intrascendente, cuál es la localización física de la información, porque esta es virtual, se encuentran en un sistema interconectado que trabaja en red y se intercambia entre actores integrados a redes sociales, que, aunque sujetos reales, se expresan virtualmente por medio de las redes telemáticas que los conectan. Los trabajos de (Harvey, 1995) hacen comprender que la información y las personas se encuentran en el ciberespacio.

Una vez identificadas y debidamente caracterizadas las necesidades de información debe procederse a su búsqueda, por lo que se requiere de un navegador; donde puede presentarse las siguientes preguntas:

a. ¿Sería posible utilizar solo el navegador para realizar las acciones que comprende la gestión de la información antes mencionadas?

b. Y si fuera posible, ¿Cómo las acciones de gestión de información antes identificadas, se resuelven en la práctica?

## Firefox como herramienta para la gestión de información extraida de la Web

Actualmente, existen diversos navegadores, entre ellos se encuentran: Internet Explorer, Google Chrome y Firefox, entre otros. Una comparación entre Internet Explorer 9, Chrome 6 and Firefox 4, muy detallada, aparece según se muestra en la Fig. no.1, se expone

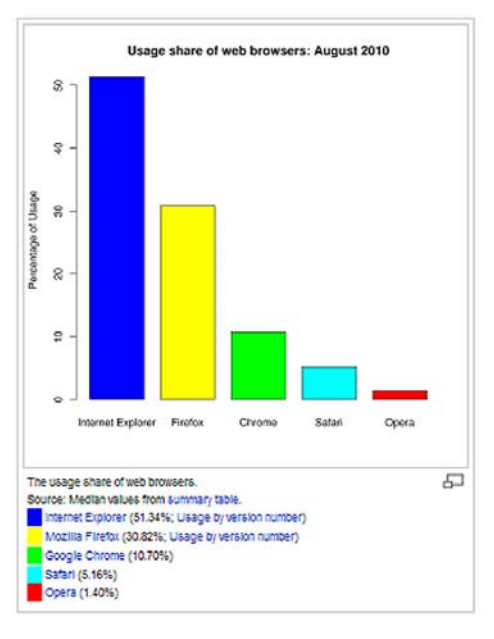

*Fig. 1. Análisis del uso de Navegadores en Agosto 2010 (balance de Google, publicado en Wikipedia*

la estadística de uso de los navegadores citados por los usuarios en Agosto 2010.

Con relación a Google, ha publicado hasta finales de 2010, alrededor de 1500 extensiones, en el sitio: *https://chrome.google.com/extensions/*

Potenciando la gestión de la información, los complementos añaden funcionalidades al navegador Web, propiciando funcionalidad y tiempo en su gestión. Firefox, Scrapbook y Zotero, no se encuentran aún integrados en Internet Explorer o Google Chrome. Los complementos de Zotero para Firefox, están escritos para trabajar en los sistemas operativos Windows, Mac y Linux y su versión actual (Febrero 2010) es la 2.0.9.

Actualmente, se ha desarrollado una versión de Zotero no integrada a navegadores denominada «Zotero Standalone versión 2.1a2» también para Windows, Mac y Linux, la cual mediante conectores permite a Chrome y Safari, guardar información del Web a Zotero Standalone.

#### **a. Buscar, seleccionar, almacenar y organizar la información**

Firefox es un navegador que desde que surgió (…) integra diversos buscadores (Google, Yahoo) y puede instalársele otros, de tal manera que la acción de buscar y sus resultados se muestran en la pestaña de este.

Scrapbook permite almacenar y organizar la información seleccionada en el Web, tal como se realiza normalmente con el explorador de Windows pero dentro del navegador; tanto para una página como de un sitio completo; así como descargar archivos en cualquier formato hacia carpetas de su ambiente de trabajo. Scrapbook añade automáticamente a las propiedades del objeto los siguientes metadatos: URL del sitio de descarga, fecha y hora en que se accedió, tamaño del archivo y la carpeta donde se descargo localmente.

Scrapbook permite organizar las páginas Web almacenadas en carpetas tal como se ordenan los ficheros con el explorador de Windows. Este complemento mejora sustancialmente el historial del navegador, posibilitando en estado desconectado navegar y visualizar toda la información recolectada como si estuviera aún conectado y permitiendo editar las páginas Web antes de la captura y después de esta.

Zotero que funciona como una biblioteca integrada dentro de Firefox y al componerse con Microsoft Word y OpenOffice posibilita citar y crear bibliografías de diferentes estilos automáticamente en esos documentos. Al tratar la información, Zotero, hace un llamado con el siguiente lema: Mírelo, Guárdelo, Organícelo, Búsquelo y Cítelo (See it. Save it. Sort it. Search it. And Cite it).

A partir de Zotero 2.0 cambia totalmente la filosofía de integración con Word y Open Office, al tratarla como un complemento más, lográndose así además una gran portabilidad al poder instalar «ZoteroWinWordIntegration {3.0a4}.xpi» en Firefox portable. Hasta la versión actual de Zotero (2.0.9) no es posible, ni editar las páginas, ni descargar un sitio completo mediante Zotero.

Zotero Standalone versión 2.1a2 ya incorpora la integración con Microsoft Office y OpenOffice.

Al guardar páginas Web, Zotero puede introducir automáticamente algunos metadatos, si la página los ha colocado previamente (las páginas web no colocan metadatos, los metadatos son colocados por los autores de las páginas) del tipo: Embedded RDF, COinS, Dublin Core XML y MARC, de lo contrario se debe hacer manualmente lo cual requiere de tiempo.

La utilización simultánea Scrapbook-Zotero agiliza este problema ya que pueden descargarse las páginas y modificarse a gusto o en dependencia de las necesidades mediante Scrapbook y posteriormente seleccionarse

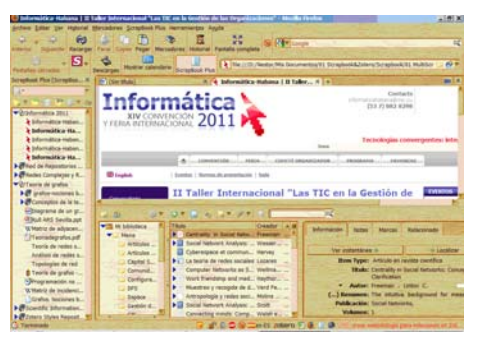

*Fig. 3. Inter-relación Scrapbook y Zotero*

para su cita mediante Zotero añadiéndosele todos los metadatos fundamentales.

En la figura 3, se muestran desplegados Scrapbook y Zotero simultáneamente, visualizándose como la información guardada en ambos esta ordenada por carpeta y colecciones respectivamente. Esta forma de interactuar permite arrastrar y soltar ficheros de Scrapbook para Zotero.

#### **a. Recuperar la información cuando sea necesario**

Tanto Scrapbook como Zotero facilitan esta operación. En uno u otro, la información se encuentra organizada en carpetas y colecciones y su recuperación para posteriores usos solo requiere seleccionarla.

Scrapbook tiene incorporado un buscador interno a texto completo de los objetos guardados y si coloca información en la pestaña «comentarios» de las propiedades de los pdf o ppt o cualquier otro objeto, Scrapbook los busca también.

Scrapbook exporta la información almacenada como árbol HTML para visualizarlo en otros navegadores o crear un archivo «.chm», tipo «ayuda» de Windows con toda la información exportada.

La recuperación de información relacionada ha mejorado ostensiblemente desde Zotero 2.0, utilizando las marcas y relaciones para los artículos y notas. Si estas se configuran adecuadamente, le permite realizar un seguimiento completo de temas y autores entre todas las colecciones de la biblioteca. Pero si además se instala la extensión VUE-Zotero, y se han configurado correctamente las relaciones entre artículos, VUE las dibuja en la ventana de Firefox y se puede crear, a partir de aquí, la matriz de adyacencia de las relaciones de autores, artículos y notas; mediante las herramientas del Análisis de

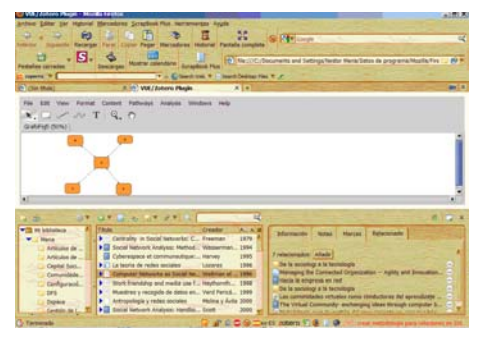

*Fig. 4. Integración Zotero-VUE*

Redes Sociales, se puede calcular las métricas correspondientes, tales como centralidad de grado e intermediación, entre otras.

En la figura 4 se muestra como Vue convierte la ventana de Firefox en un lienzo de dibujo y su interrelación con las colecciones de Zotero.

Tanto Scrapbook como Zotero pueden funcionar tanto en estado conectado como desconectado de la Web.

#### **a. Utilizarla y divulgarla**

Para utilizar la información almacenada, en ocasiones es necesario modificarla total o parcialmente e incluso cambiarle el formato original y divulgarla puede implicar, en general, como intercambiarla y/o publicarla. Para ello, además de los complementos antes mencionados, se puede señalar a:

**CaptureFox**: permite crear o capturar video del área que se seleccione en la pestaña de Firefox o de toda la pantalla de la PC y que puede también incorporar audio externo mediante un micrófono.

**FireShot**: mini-photoshop, posibilita crear una imagen del área que se desee de la ventana de Firefox o de toda la página mediante scroll automático y editarla dentro del propio navegador (agregar texto, recortar, entre otras) y guardarla en varios formatos (jpg, png, gif y bmp).

**Scribefire**: posibilita publicar información en blogs, wikis y otros medios directamente desde el navegador.

**Sameplace**: chat tipo Jabber integrado al navegador, que posibilita un entorno de mensajería instantánea entre usuarios conectados a un servidor Jabber.

**FireFtp**: cliente FTP integrado a Firefox que permite subir información a servidores Web desde una pestaña del navegador.

**Sage:** un cliente RSS integrado al navegador.

#### Mena

Firefox dispone además de un complemento para crear y restaurar copias de seguridad del perfil completo de usuario o de elementos seleccionados, llamado FEBE, posibilitando con ello sincronizar de manera sencilla, el Firefox de la PC oficina con el Firefox de la casa o con el portable en una memoria USB, de manera, que un usuario pueda tener siempre la misma en todos sus navegadores. Es preciso recordar que Scrapbook y Zotero son parte del perfil de Firefox.

Adicionalmente, Scrapindexer es un pequeño programa independiente, que permite convertir todo o una selección del árbol de archivos guardados de Scrapbook, en un conjunto de páginas html con una página inicial «index.html» que ya tiene hipervínculos a todas las páginas del árbol seleccionado, con lo que se independiza la lectura de la información del uso de Firefox y que posibilita que ahora se puede colocar ésta en cualquier dispositivo (smartphones, iPod, iBook, etc.) siempre que este tenga un navegador o también transformar los ficheros de Scrapbook en un archivo comprimido tipo Help de Windows («.CHM»), que puede ser leído en cualquier dispositivo que lo interprete o incluso convertir el CHM en un fichero PDF.

Es decir, que usando Firefox y sus complementos se puede portabilizar, transportar, intercambiar, reutilizar y leer información, en forma organizada y en cualquier formato en casi cualquier dispositivo portátil.

Asimismo, se puede señalar, que Firefox y los complementos seleccionados pueden trabajar en estado conectado o desconectado y ejecutar las siguientes acciones con la información seleccionada, como se muestra a continuación:

En modo Conectado:

- Buscarla
- Editarla antes de guardarla

- Almacenarla localmente o en un repositorio institucional

- Organizarla
- Crear artículos para la biblioteca personal

- Crear inter-relaciones entre artículos para darles seguimiento, calcularles sus métricas - Intercambiarla mediante mensajería instantánea o e-mail.

- Publicarla en un servidor Web mediante un cliente FTP

- Publicarla para un blog o Wiki

En modo Desconectado puede:

- Recuperarla
- Editarla localmente
- Organizarla

- Almacenarla localmente o en un repositorio institucional

- Exportarla para otro dispositivo

- Crear artículo para la biblioteca personal Crear inter-relaciones entre artículos para darles seguimiento, calcularles sus métricas y visualizarlos como grafos.

- Exportar el artículo a otro usuario

- Citarla y crear una bibliografía

- Crear una imagen

- Crear un video-tutorial

- Intercambiarla mediante mensajería instantánea o e-mail.

- Publicarla en un servidor Web mediante un cliente FTP

El anexo 1, muestra las interrelaciones de los distintos complementos de Firefox para la gestión de información en un entorno Web, tanto en estado desconectado como conectado.

Desde finales del 2009, ya está operativo Firefox para Windows Mobile y la Fundación Mozilla lo esta probando para el sistema operativo de los Nokia. Firefox Móvil, permite emplear las extensiones ya creadas para Firefox.

## **Conclusiones**

A manera de resumen, se considera que la utilización de Firefox y sus complementos, posibilita una mejor gestión de la información en el orden individual, contribuyendo así a la construcción del conocimiento personal y del colectivo que los integra.

Sus potencialidades pueden enumerarse como las siguientes:

I. El conjunto de complementos de Firefox puede apoyar la enseñanza de la informática en politécnicos, preuniversitarios y secundarias al posibilitar que naveguen virtualmente en sus casas por sitios web creados en esas instituciones docentes.

II. Firefox y sus complementos permite una mejor copia, intercambio y diseminación de la información extraída de la enciclopedia cubana virtual entre estudiantes, profesores y el público en general.

III. Puede facilitar la entrega de información a pedido, en bibliotecas y otros centros de información.

IV. Potencia el estudio del medio ambiente en los niveles medios de educación al poder navegar desconectado, en los entorno geográficos seleccionados.

V. Facilita la captación de los metadatos necesarios para la cita de información científica extraída del Web.

VI. Portabiliza la información con fines investigativos y docentes y permite un mejor intercambio de esta a través de distintos dispositivos.

## Referencias Bibliográficas

- Aldana, M. (2006). Redes Complejas. Recuperado a partir de http:// www.fis.unam.mx/~max/ English/notasredes.pdf
- Informe operativo (2010). Comparison of web browsers. En Wikipedia. Wikimedia Foundation, Inc. consultado en: http://en.wikipedia. org/wiki/Comparison\_of\_
- Freeman, L. C. (1979). Centrality in Social Net-works: Conceptual Clarification. Social Networks,, 1, 215-239. Recuperado a partir de http://www.uni-ham-burg. de/Wiss/FB/09/EthnoloI/ Schnegg/Trier07/Freeman% 201979.pdf
- Garcia Vázquez, J. C., de la Rosa, J., Viñuales Gutiérrez, F. J., & Sancho Caparrini, F. (2008). Estudio y representación de redes sociales: sistemas complejos y topic maps. Presented at the Conferencia Internacional de Software Libre, Malaga. Recuperado a partir de http://www.yaco.es/media/ community/oswc\_redes\_ sociales.pdf
- Harvey, P. (1995). Cyberespace et communautique: appropriation, réseaux, groupes virtuels. Québec, Canadá: Presses de l'Uni-versité Laval.
- Mena Díaz, N. (2007). Diseño de una red telemática orientada a grupos sociales como plataforma para el desarrollo de su red social. Parte I. Fundamentos del trabajo en 7 red. Recuperado Marzo 3, 2009, a partir de http://bvs.sld.

#### Referencias

 cu/revistas/aci/vol16\_5\_07/ aci031107.html

- Prada Madrid, E. (2005). Las redes de conocimiento y las organizaciones. Revista Bibliotecas y Tecnologías de la Información, 2(4), 23.
- Scott, J. (2000). Social Network Analysis: Hand-book (Second Edition.). Sage Publications Ltd.
- Silvio, J. (2000). La virtualización de la universidad. ¿Cómo podemos transformar la educación superior con la tecnología. Caracas: IESALC / UNESCO. Consultado en: www2.iesalc.unesco.org.ve: 2222/programas/internac/univ\_ virtuales/venezuela/La\_ virtualizacion\_univ.pdf
- Soto Balbón, M. A. (2005). Modelación de la gestión del conocimiento para las organizaciones cubanas a través de los portales de inforamción (Tesis Doctoral). Universidad de la Habana, Cuba.
- Vilaseca, J., Torrent, J., & Lladós, J. (2001). De la economía de la información a la economía del conocimiento: algunas consideraciones conceptuales y distintivas. Recuperado Mayo 3, 2010, consultado en: http://www.uoc. edu/web/esp/serveis/ observatorio/tm/one12.html
- Wasserman, S., & Faust, K. (1994). Social Network Analysis: Methods and Application. Structural Analysis in the Social Sciences. Cambridge University Press.

Wellman, B. (2001). Computer Networks As Social Networks. Computers and Science, 293, 2031-2034. Consultado en: http://www. chass.utoronto.ca/~wellman/ publications/science/science.pdf

> Recibido: 1 de diciembre de 2010. Aprobado en su forma definitiva: 12 de marzo de 2011

**Ms.C. Néstor Mena Díaz** Agencia de Medio Ambiente (AMA) Ministerio de Ciencia, Tecnología y Medio Ambiente (CITMA) País: Cuba Correo electrónico: <nestormenadiaz@gmail.com>

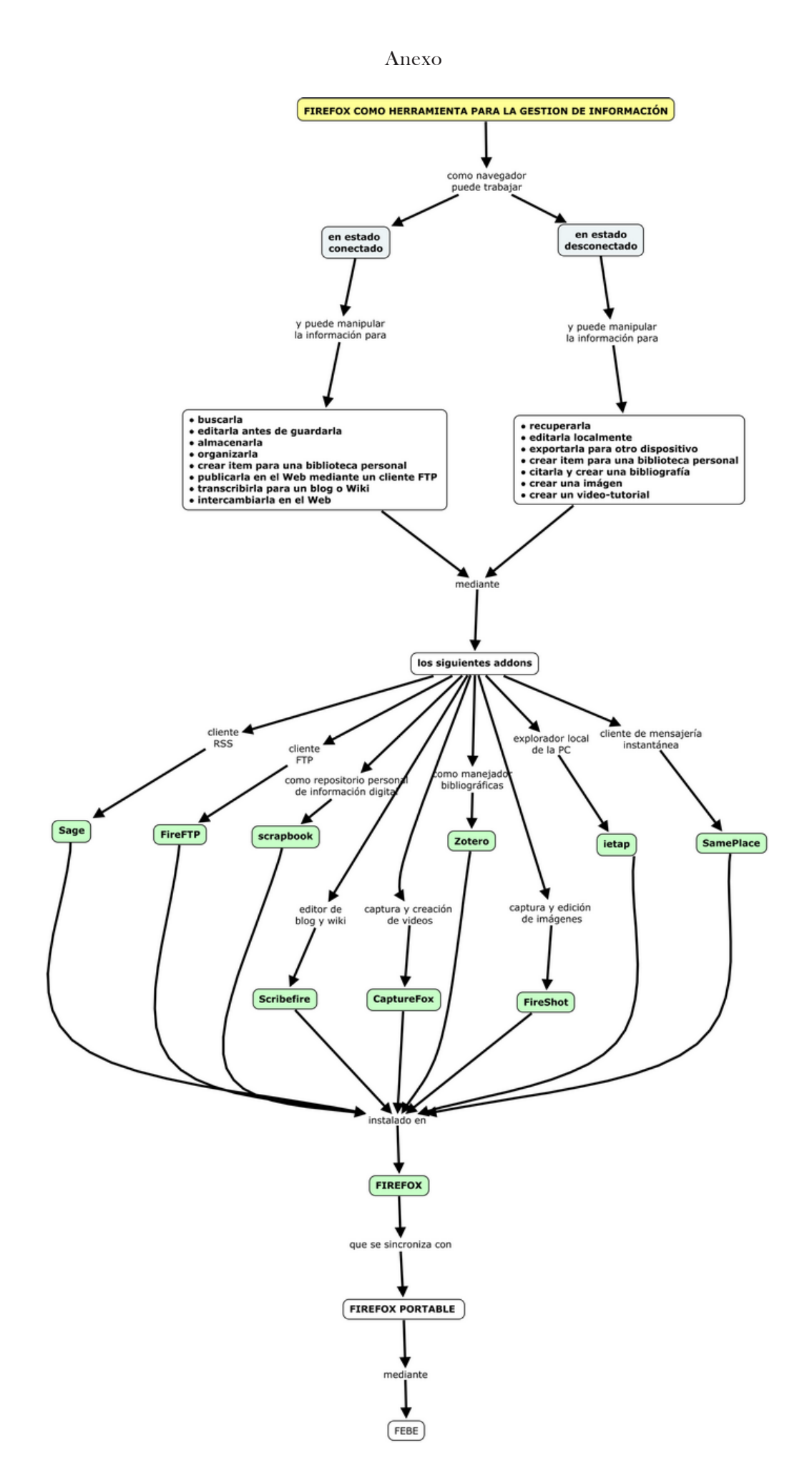

*Anexo 1. Complementos de Firefox para la gestión de información en el Web*